## RE: ENABLE ROM CHECKSUM

09 August 2018 08:18

| Subject | RE: ENABLE ROM CHECKSUM |
|---------|-------------------------|
| From    | Pan Gang                |
| То      |                         |
| Сс      |                         |
| Sent    | 09 August 2018 05:12    |

## Hi Paul,

I want to have an informal build with this ROM checksum enabled, I have updated the necessary files in Integrity and trigger the build in Jenkins, but it seems Jenkins cannot take the latest file in Integrity, do you know why?

## The files Jenkins checked out:

8968. checked out revision 1.1 - security.dll
8969. checked out revision 1.21 - CANape.ini
8970. checked out revision 1.21 - HKMC\_SK.cna
8971. checked out revision 1.6 - 3030\_HKMC\_SK\_Fault\_List.xlsx
8972. checked out revision 1.4 - HKMC\_SK\_Software\_Reflash\_Instruction.doc
8973. checked out revision 1.33 - .cproject
8974. checked out revision 1.1 - .project
8975. checked out revision 1.13 - build.gradle
8976. checked out revision 1.1 - gradle.bat
8977. checked out revision 1.29 - gradle.properties
8978. checked out revision 1.3 - settings.gradle

## The files in Integrity:

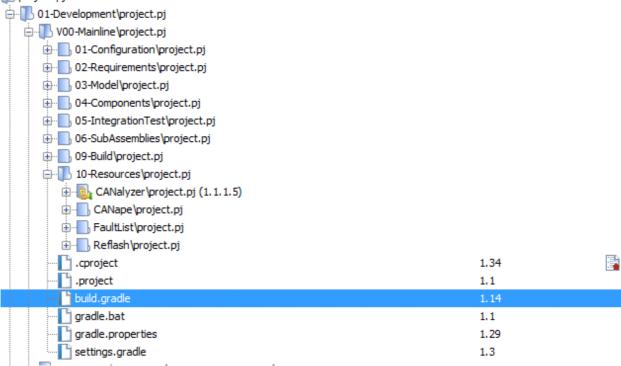